# Ubuntu Photoshop Cs6 Download

Download Setup + Crack

# **Ubuntu Photoshop Cs6 Download Crack+ Free**

1. \*\*1.\*\* Open a new document. You may have to create a new document if you don't have one open. 2. \*\*2.\*\* Click \*\*File\*\* and then select \*\*Open\*\*. 3. \*\*3.\*\* Navigate to the folder that contains the image you want to manipulate. Select the photo, and then click the

\*\*Open\*\* button. Photoshop opens a dialog box where you can choose to open the photo. 4.

\*\*4.\*\* Click \*\*OK\*\*. 5. \*\*5.\*\* Photoshop opens the image in the background. Drag the main object of interest into the center of the canvas. Select the photo layer and click

\*\*Layer\*\* \*\*>\*\* \*\*Add Layer\*\*. 6. \*\*6.\*\* You can now add a new layer. Click the

\*\*Layer\*\* \*\*>\*\* \*\*New\*\* \*\*>\*\* \*\*Layer\*\* icon in the main menu. Choose

\*\*Rectangle\*\* from the \*\*Type\*\* pull-down menu and then select \*\*Custom Shape\*\*.

Select the custom shape tool. Hold the mouse down and drag to create a rectangle. Release the mouse and the shape is selected. 7. \*\*7.\*\* Use the \*\*Select\*\* tool to select the area you want to paint with black. Press \*\*Option-Shift-Alt (Windows)\*\* or \*\*Command-Shift-Alt (Mac)\*\* and select \*\*Fill\*\* from the \*\*Layers\*\* \*\*>\*\* \*\*Blend Modes\*\* dialog box.

Choose \*\*None\*\* and then paint black over the areas you want to remain transparent. 8.

\*\*8.\*\* You can repeat steps 7 and 8 to paint over the areas with white. For our test image, we want to remove the color from the background. Select the \*\*Layers\*\* \*\*>\*\* \*\*Blend If\*\* (if) tool (pencil button) and choose \*\*Color\*\* from the menu. Click in the box on the right and select \*\*Convert to selection\*\*.

## **Ubuntu Photoshop Cs6 Download With Registration Code [32|64bit]**

Elements versions 2018.1.5 (shown) was released on July 9th. This article covers all the new features and improvements from that release. The previous version is version 2018.0.8. PSE Elements Features Photoshop and Elements are both based on the same underlying technologies. The advanced technology used allows the software to handle the most complex graphics and support nearly any image editing or graphic creation task imaginable. It's truly the Swiss Army knife of Adobe software. Unlike Photoshop, Elements is created for photographers and has been fine-tuned to perform more with lesser resources than Photoshop, and thus has fewer features (but still has most of the features). Here is a brief list of all the features included with Elements 2018.1.5: In addition to a slew of useful features and enhancements, there are also some unusual additions. For example, file import/export has been improved with support for big files, and there is a new keyboard shortcut for F-X to quickly fix many image defects (F is by default the "fix" function, and X is the "exclude" function). Before working with any files, the software will inform you with a dialog box that the file is a non-Elements EPS file. If you want to try running the file, you can safely ignore it, and Elements will warn you every time you try to open a non-Elements EPS file. Here are some of the more notable improvements from the most recent release: Elements 2018.1.5

Performance Enhancements As always, the software is better, but it is not always faster. The latest version contains a number of performance improvements to several major parts of the software. The new-and-improved Corel PHOTO-PAINT has noticeably faster rendering and overall performance, especially with large files. Another factor that likely contributed to the improvements is the switch to the latest version of the software's internal engine, ARToolKit. As with many other apps, the latest version of the Elements platform has increased its antimalware protections. The software's preview now comes with a warning message stating that the file is infected with a virus, though it doesn't actually disinfect the file. Since the new antimalware algorithms are under development, the software's preview also warns you if it detects any effect on the file, like protecting it from downloading and opening, disabling the File Preview, disabling the auto-save, 05a79cecff

# **Ubuntu Photoshop Cs6 Download Crack+ Activation Code With Keygen**

if (NOT ANDROID) # only build for android when building the apk find\_package(Dart) endif() include directories( \${DART INCLUDE DIR}) add library(sdl2-dart SHARED dart window,c dart draw,c dart mouse.c dart input.c) target link libraries(sdl2-dart sdl2) file(GLOB RECURSE LICENSES \${CMAKE CURRENT SOURCE DIR}/\*.txt) foreach(LICENSE \${LICENSES}) string(REPLACE.md \${LICENSE}.md) file(READ \${LICENSE} \${LICENSE}) if(LICENSE) add custom command(OUTPUT \${CMAKE CURRENT BINARY DIR}/COPYRIGHT.md COMMAND \${CMAKE COMMAND} -E echo "License: \${LICENSE}" COMMAND \${CMAKE COMMAND} -E echo "Email: \${CMAKE CURRENT BINARY DIR}/COPYRIGHT.md" COMMAND \${CMAKE COMMAND} -E echo "Copyright (C) 2002, 2009, 2010, 2011, 2013, 2014, 2015, 2016, 2017, 2018, 2019, 2020, 2021, 2022, 2023, 2024, 2025, 2026, 2027, 2028, 2029, 2030, 2031, 2032, 2033, 2034, 2035, 2036, 2037, 2038, 2039, 2040, 2041, 2042, 2043, 2044, 2045, 2046, 2047, 2048, 2049, 2050, 2051, 2052, 2053, 2054, 2055, 2056, 2057, 2058, 2059, 2060, 2061, 2062, 2063, 2064, 2065, 2066, 2067, 2068, 2069, 2070, 2071, 2072, 2073,

# What's New In Ubuntu Photoshop Cs6 Download?

Media buying Media buying is the process of planning and placing buys of advertising inventory within different media including print, broadcast and digital. Media buying typically uses an efficient buying system in order to achieve the goals that you have set out for your advertising campaign. However, it is also very important to look at each media buying campaign individually in order to improve the strategy. Whether your company is advertising directly or through a distributor it is important to remember that each channel has its own rules and buying methods. This can include any number of things such as product placement, audience measurement, cost per click, lead generation, click cost, cost per impression etc. You may even have your own unique buying rules and methodologies.

Regardless of how you target and reach your audience or if you pay you media budget on an impression by impression basis, or on a click by click basis, or on a spend by spend basis, you still need to analyze what media is working for your brand or if your media budget is being spent effectively.c-cyclin D1 was significantly expressed in pT3-4 tumors when compared with T1-2 tumors (\*P\* = 0.004).

## **System Requirements:**

Minimum: OS: Windows 7, Windows 8, Windows 10, Linux Processor: 1.6 GHz dual-core, 2.0 GHz quad-core, or equivalent. Memory: 1 GB RAM Graphics: 2 GB of RAM DirectX: Version 9.0 Sound Card: 4-channel Network: Broadband Internet connection Additional: Asynchronous Rendering must be enabled (Renderer -> Anti-Aliasing -> Asynchronous Rendering must be enabled) Additional Notes

https://sjdistributions.com/wp-content/uploads/2022/07/prymelly.pdf

https://www.mil-spec-industries.com/system/files/webform/free-download-photoshop-

background-templates.pdf

https://shippingcasesnow.com/free-templates-pas-photo-gratis-format-baju/

https://businessavsnitt.se/wp-

content/uploads/2022/07/photoshop cc download android apk.pdf

https://merkaz-shefer.org/wp-content/uploads/2022/07/Smoke Brushes Photoshop Free.pdf

https://live24x7.news/wp-

content/uploads/2022/07/neat image free download for photoshop 7.pdf

http://www.africainquirer.com/typography-photoshop-action-graphicux-free-2/

https://www.indoshoot.com/wp-content/uploads/2022/07/photoshop\_fix\_apk\_download.pdf

https://philippinesrantsandraves.com/upload/files/2022/07/oPZofTNjdeyoyD9sGG7T 01 7

 $\underline{3f1dc77e7559770fc6824196a55bbd2\_file.pdf}$ 

http://stv.az/?p=10572

https://www.sozpaed.work/wp-content/uploads/2022/07/gorhalt.pdf

 $\underline{https://queery.org/wp\text{-}content/uploads/2022/07/qunnreyn.pdf}$ 

 $\underline{https://haldibazaar.com/adobe-photoshop-cc-2020/}$ 

https://wakandaplace.com/wp-

content/uploads/2022/07/photoshop dress psd file free download.pdf

https://www.worldsurfaris.com/system/files/webform/vengab655.pdf

https://conselhodobrasil.org/2022/07/01/adobe-cs2/

/طلبة-كلبة/http://alldigi.ir

http://sturgeonlakedev.ca/2022/07/01/photoshop-cs5-free-version-full-download/

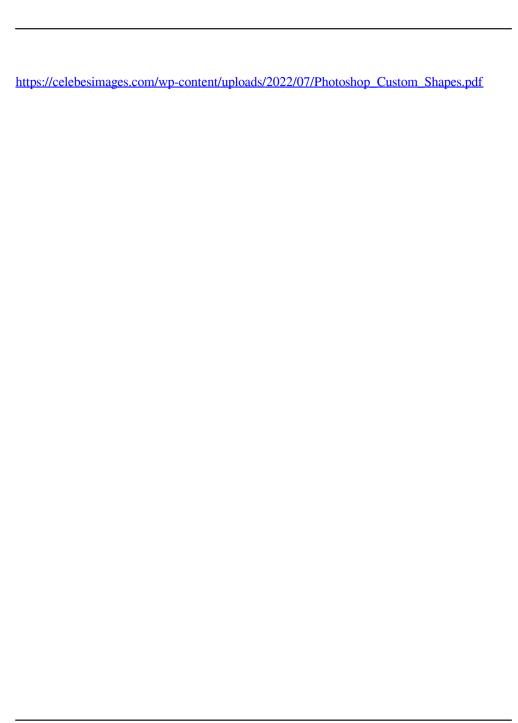